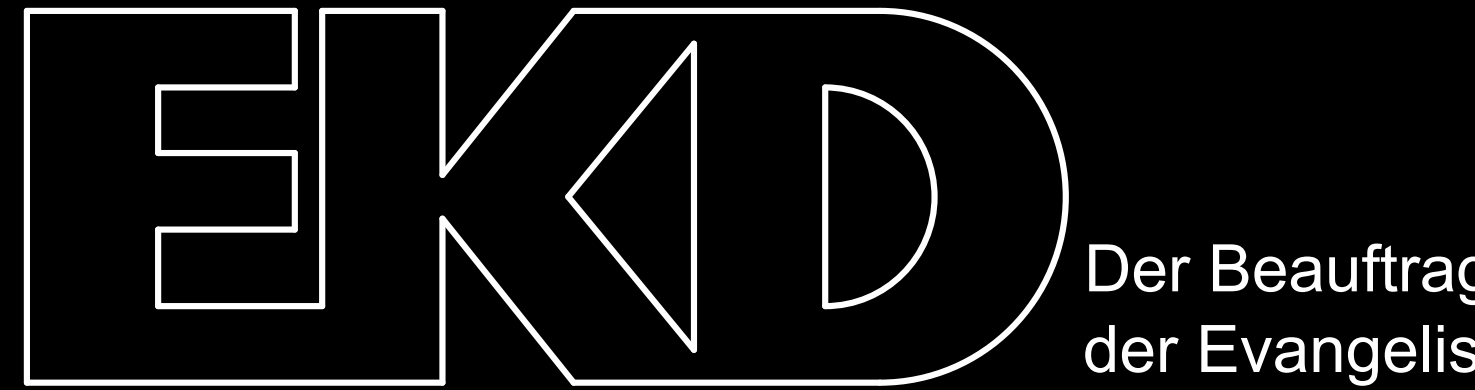

Der Beauftragte für den Datenschutz der Evangelischen Kirche in Deutschland

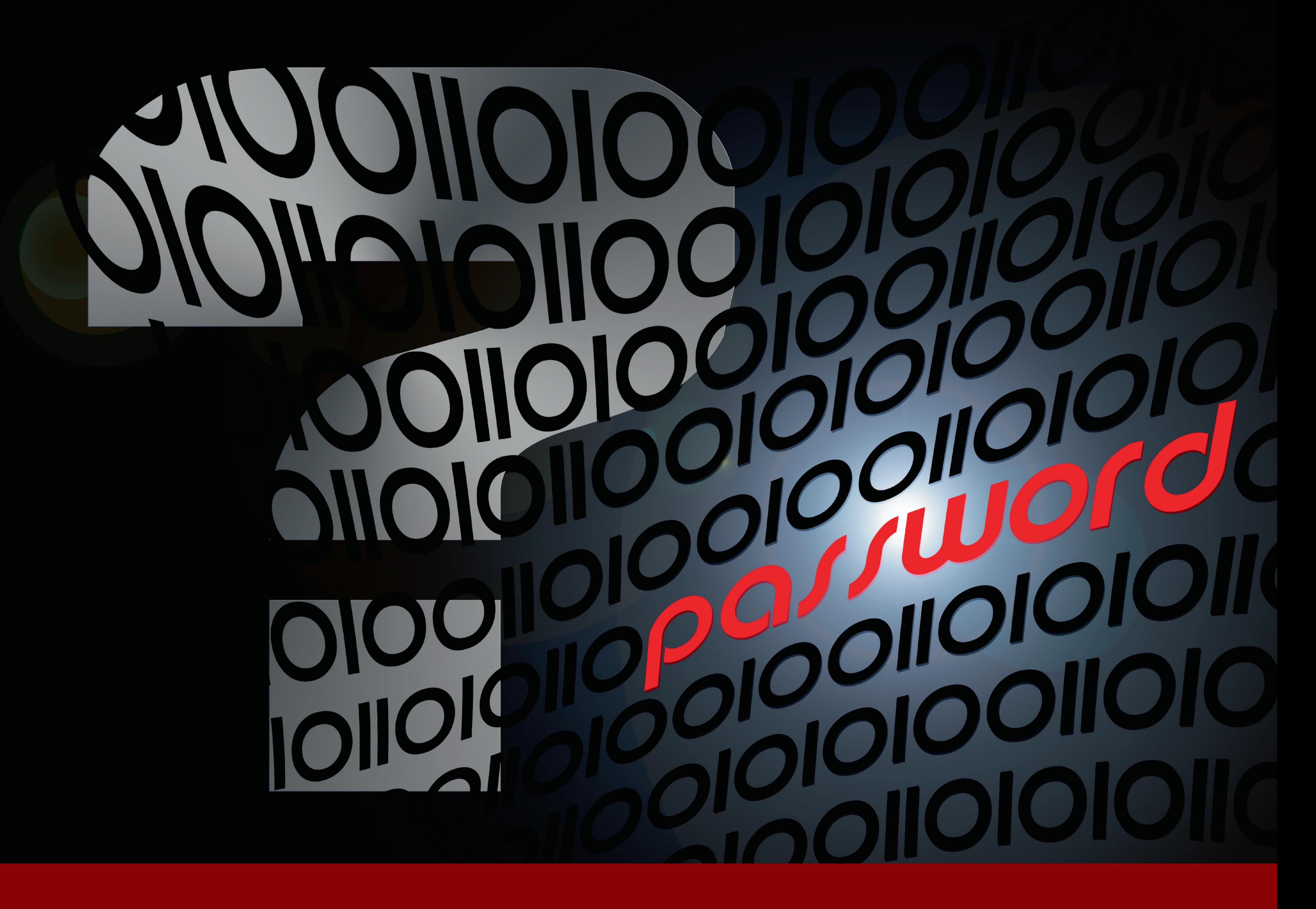

Was macht ein starkes Passwort aus?

## Nutzen Sie alle Zeichen Ihrer Tastatur!

## Datenschutz beginnt bei mir O